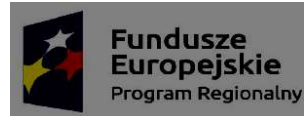

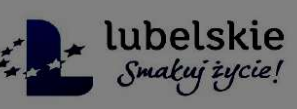

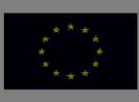

ZP.2710.05.2018 Krzczonów , dnia 18.05.2018 r.

/Wykonawcy/

## Wyjaśnienie i zmiana treści SIWZ

Zamawiający: Gmina Krzczonów/Zespół Szkolno-Przedszkolny w Krzczonowie, z siedzibą, ul. Leśna 1, 23- 110 Krzczonów na podstawie art. 38 ust. 2 i 4 ustawy z dnia 29 stycznia 2004 r. Prawo zamówień publicznych ( Dz. U. z 2017 r., poz. 1579 ze zm. ) , w postępowaniu o udzielenie zamówienia publicznego dla zamówienia publicznego na dostawy o wartości szacunkowej poniżej 221 000 euro p.n.:

## ,,Dostawa sprzętu komputerowego i multimedialnego oraz klimatyzacji ''

, dokonuje następujących wyjaśnień i zmian treści SIWZ:

#### 1. Pytanie

Czy zamawiający dopuści, wszędzie tam , gdzie wymagane jest oświadczenie Producenta oświadczenie Wykonawcy?

Uzasadniając powyższe pouczamy Zamawiającego, że stosowanie do ustawy Prawo Zamówień Publicznych, Zamawiający przygotowuje i przeprowadza postępowanie o udzielenie zamówienia w sposób zapewniający zachowanie uczciwej konkurencji oraz równe traktowanie wykonawców. Żądanie przedmiotowego dokumentu/oświadczenia stanowi naruszenie tej głównej zasady, albowiem Zamawiający nie jest w stanie zapewnić ewentualnego wpływu osób trzecich – producentów sprzętu objętego ofertą wykonawcy na wynik postępowania, tj. wybór najkorzystniejszej oferty. Brak możliwości zapewnienia zachowania uczciwej konkurencji czyni przedmiotowy wymóg Zamawiającego sprzecznym z postanowieniami ustawy PZP.

Ponadto producent sprzętu nie jest stroną w przedmiotowym postępowaniu a Zamawiający może żądać dokumentów tylko i wyłącznie od Wykonawcy. Zgodnie z art. 2 pkt. 11 ustawy Pzp, Wykonawca to osoba fizyczna, osoba prawna lub jednostka organizacyjna nie posiadająca osobowości prawnej, która ubiega się o udzielenie zamówienia publicznego, złożyła ofertę lub zawarła umowę w sprawie zamówienia publicznego. Ponadto należy zaznaczyć , że taki zapis w znacznym stopniu ogranicza uczciwą konkurencję, gdyż w praktyce polega to na tym, że producent decyduje o tym, któremu Wykonawcy takie oświadczenie wystawi, a któremu nie.

Odpowiedź:

Zamawiający informuje, że stawiając takie wymogi wykonawcy chciał mieć pewność, że wykonawca zapewni najwyższej klasy sprzęt i serwis gwarancyjny. Stąd też postawił taki wymóg dopiero na etapie przed podpisaniem umowy, jako potwierdzenie, że dostarczony sprzęt będzie spełniał wymogi zamawiającego. Biorąc pod uwagę Państwa prośbę zamawiający przychyla się do Państwa sugestii i rezygnuje, wszędzie tam gdzie jest wymagane z oświadczenia producenta, jak również nie stawia takiego wymogu wykonawcy. Wymóg żądania oświadczeń należy uznać za nieaktualny i nie obowiązujący. Zamawiający podtrzymuje wymóg złożenia przed podpisaniem umowy od wykonawcy opisów określających parametry danego sprzętu , na podstawie , których zamawiający będzie mógł stwierdzić czy dostarczony produkt spełni wymogi zamawiającego opisane w załączniku nr 1 do SIWZ.

## Pytanie nr 2.

W nawiązaniu do publikacji ogłoszenia nr ZP.2710.05.2018 pn: ,,Dostawa sprzętu komputerowego i multimedialnego oraz klimatyzacji '' zgodnie z art. 96 ust. 1 pkt 11 P.z.p. zwracamy się z prośbą o udzielenie informacji:

Czym podyktowany jest wymóg Zamawiającego, by oferenci składali oferty całościowe?

Nasz firma zajmuje się wyłącznie sprzedażą szeroko pojętego sprzętu IT i w naszej opinii charakterystyka pracy komputerów i klimatyzatorów nie łączy się.

Odpowiedź.

Zamawiający chciał, żeby jeden wykonawca odpowiadał za całe zamówienie i serwis gwarancyjny. W związku z zadanym pytaniem, zamawiający dokonuje podziału zamówienia na dwie części.

Część pierwsza obejmuje dostawę sprzętu komputerowego , część druga dostawę klimatyzacji. W związku z dokonaniem podziału zamówienia na części zamawiający zmienia treść SIWZ i formularza ofertowego oraz zamieszcza wzór umowy dla części dotyczącej klimatyzacji.

# Pytania dotyczące części I pn.: "Dostawa sprzętu komputerowego i multimedialnego oraz klimatyzacji".

Zgodnie z ustawą PZP: Przedmiotu zamówienia nie można opisywać w sposób, który mógłby utrudniać uczciwą konkurencję. Z orzecznictwa sądowego, arbitrażowego, a także KIO wynika, że utrudnieniem uczciwej konkurencji lub możliwością takiego utrudnienia, jest opisanie przedmiotu zamówienia w sposób, który eliminuje z udziału w postępowaniu o udzielenie zamówienia niemal wszystkich potencjalnych producentów.

W związku z powyższym proszę o dopuszczenie jako rozwiązania równoważnego poniższych produktów, spełniających główne wymagania zamawiającego takich jak: jakość produktu, wykorzystanie sprzętu w placówce oświatowej, gwarancje, istotne parametry techniczne.

Pytanie 1 Proszę o dopuszczenie urządzenia spełniającego poniższe parametry jako urządzenia równoważnego:

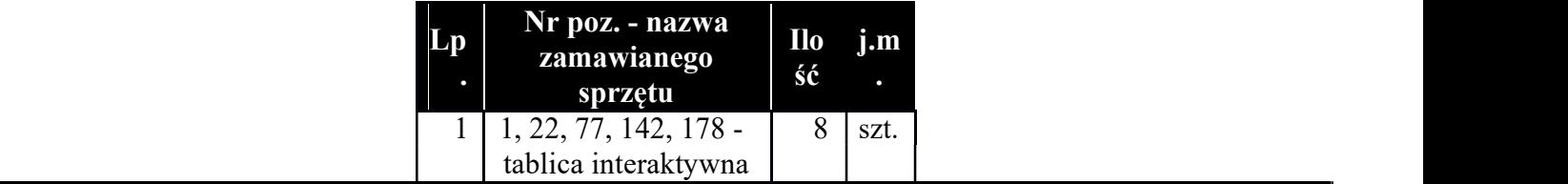

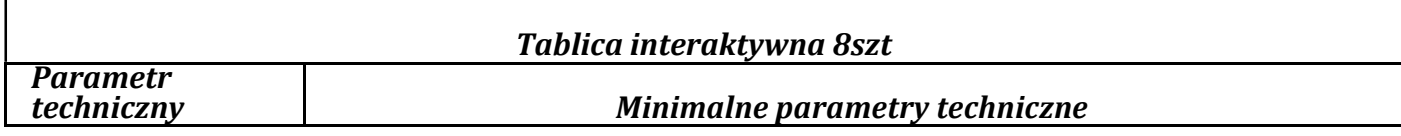

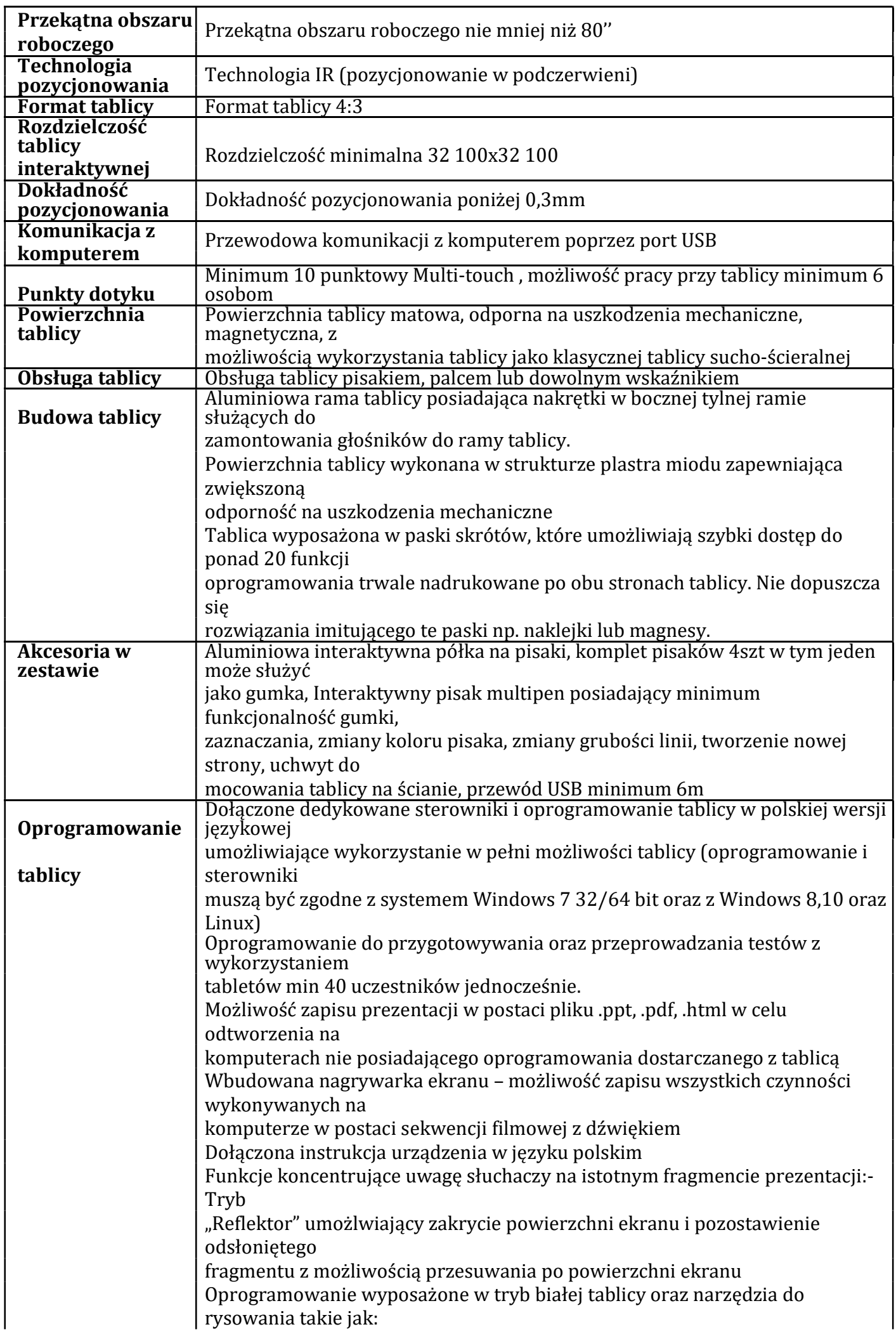

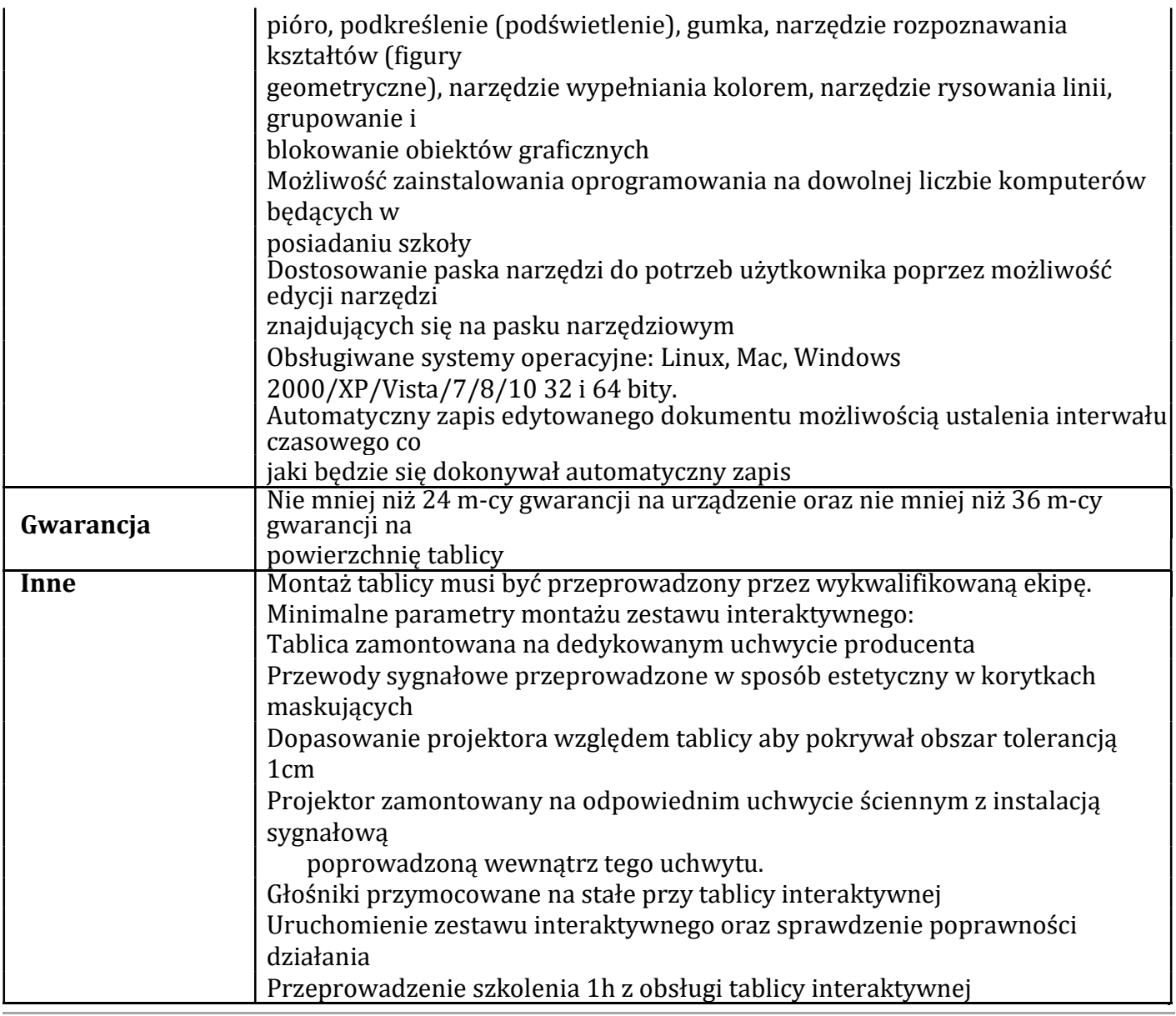

#### Projektor ultrakrótkogniskowy- 8 szt.:

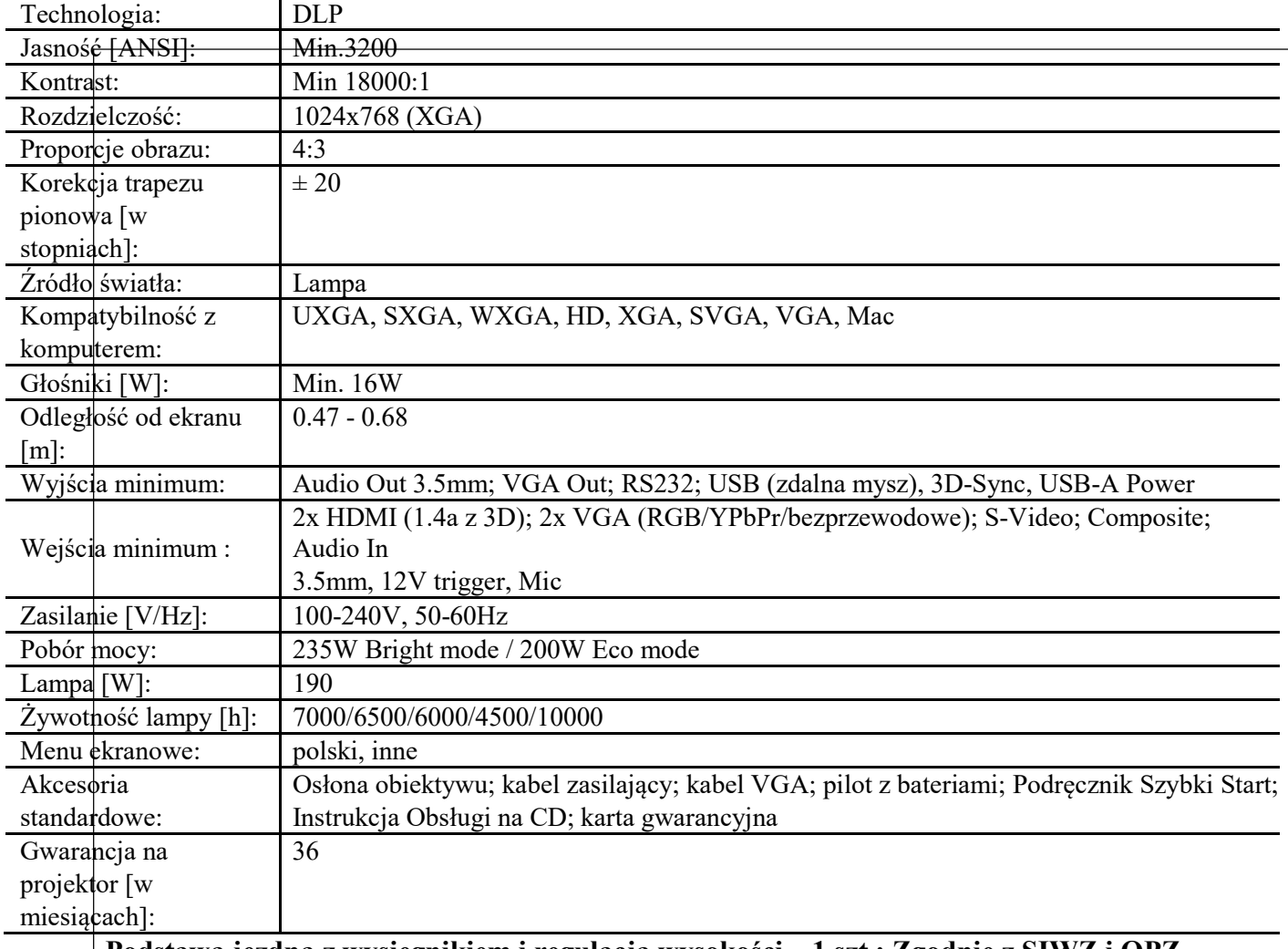

## Podstawa jezdna z wysięgnikiem i regulacją wysokości – 1 szt.: Zgodnie z SIWZ i OPZ

- Statyw na kółkach z regulacją wysokości przez zastosowanie gazowych podnośników i

właściwe wyważenie komponentów

- Podnoszenie lub opuszczanie tablicy bez użycia siły

- Regulacja w zakresie +/-40 cm

- Po opuszczeniu tablicy maksymalnie w dół, wierzchołek statywu ma wysokość 189 cm, co

umożliwia przejazd całego zestawu przez standardowe swobodny przejazd całego zestawu przez drzwi - Możliwość instalacji tablic różnych producentów składany i regulowany wysięgnik do projektora szerokokątnego

- Ramię do projektora z wysięgnikiem o maksymalnej długości 120 cm

- Ramię do projektora obracające się o 90º wokół punktu osadzenia - co pozwala na precyzyjne ustawienie oka soczewki względem tablicy

- Możliwość złożenia wysięgnika z projektorem do boku tablicy

- Wysięgnik pozwalający na zamontowanie projektora tuż nad tablicą, co minimalizuje efekt cienia - Podstawa zintegrowana z wysięgnikiem

- Całość wykonana z profili stalowych, malowanych proszkowo na jasnoszary kolor -

Kółka zaopatrzone w blokadę zapewniają bezpieczeństwo podczas użytkowania

## Odpowiedź: Zamawiający dopuści urządzenia spełniające powyższe parametry jako urządzenia równoważnego

Pytanie 2. Proszę o dopuszczenie urządzenia spełniającego poniższe parametry jako urządzenia równoważnego:

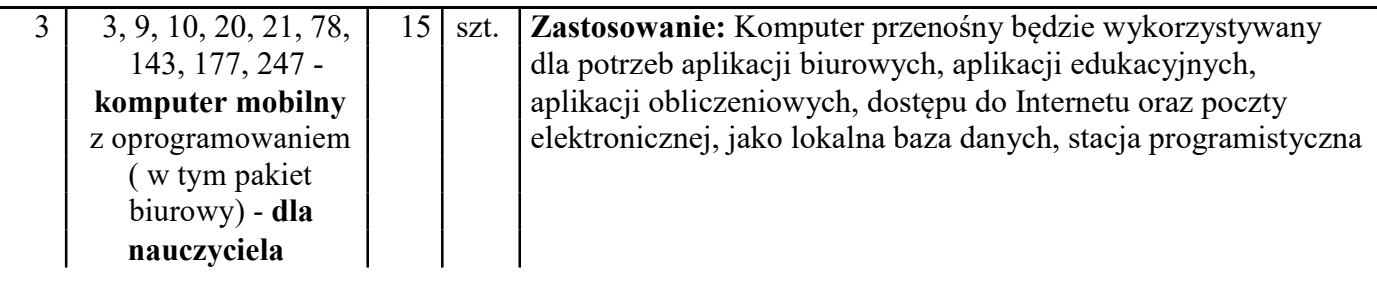

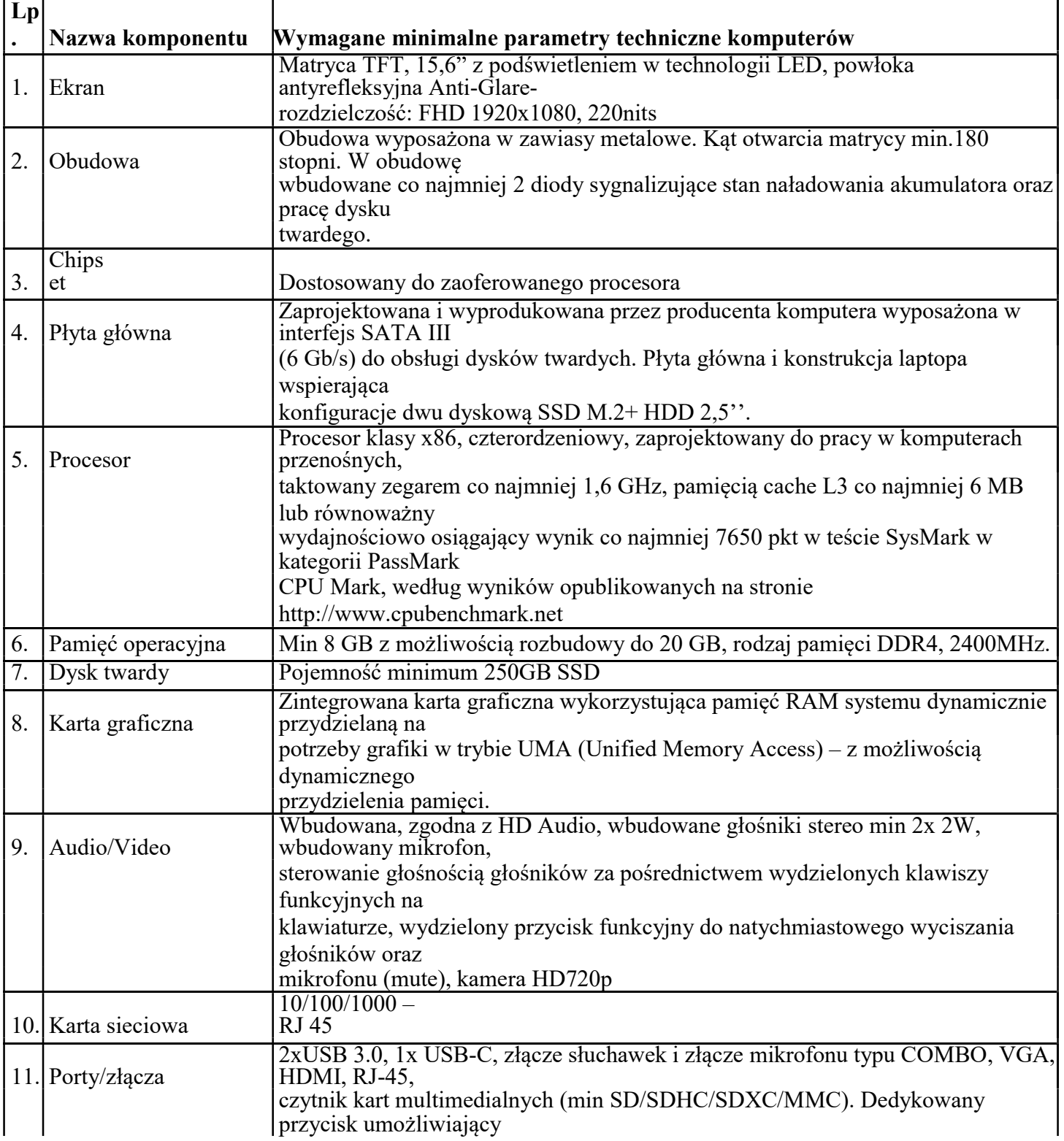

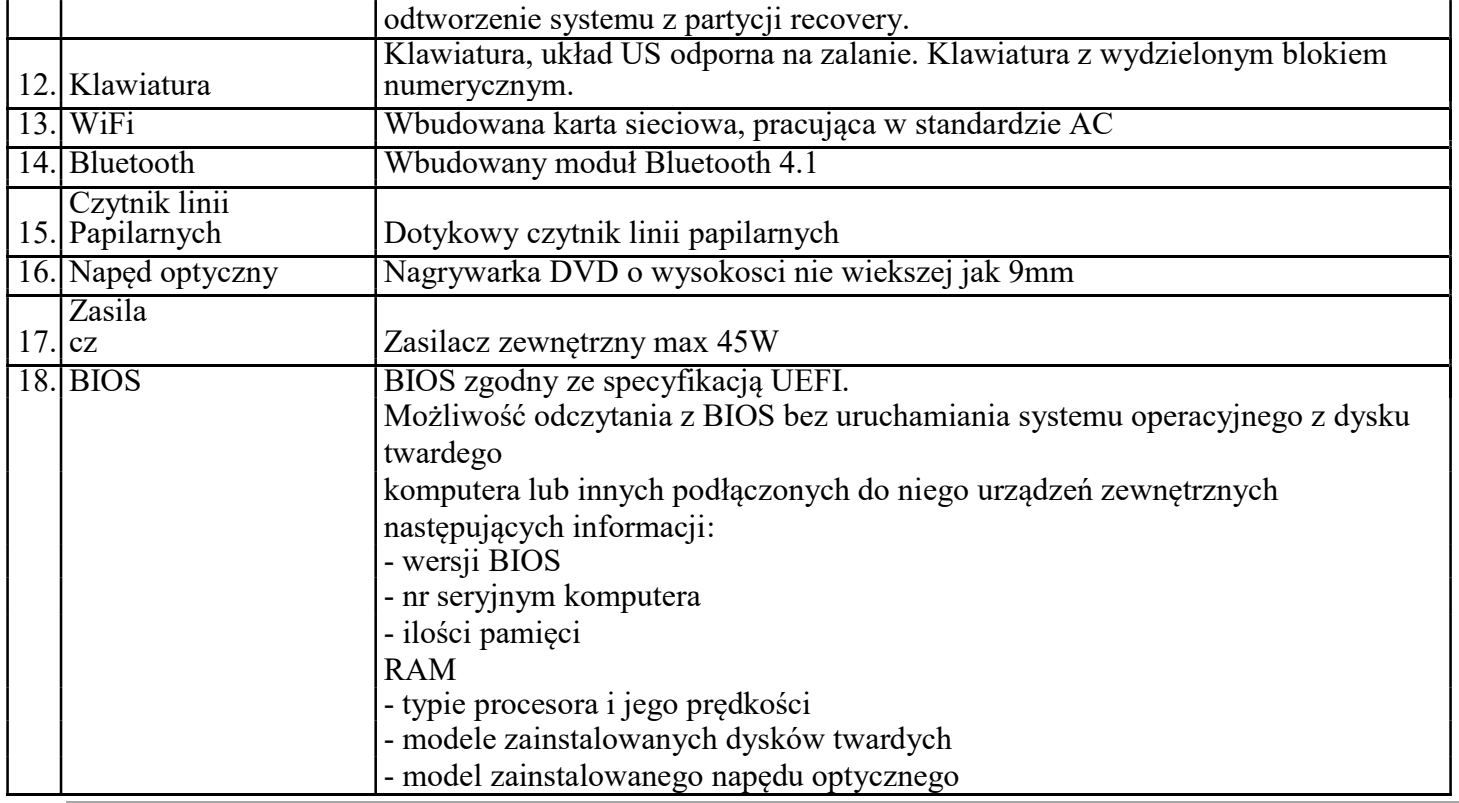

Administrator z poziomu BIOS musi mieć możliwość wykonania poniższych czynnośći:

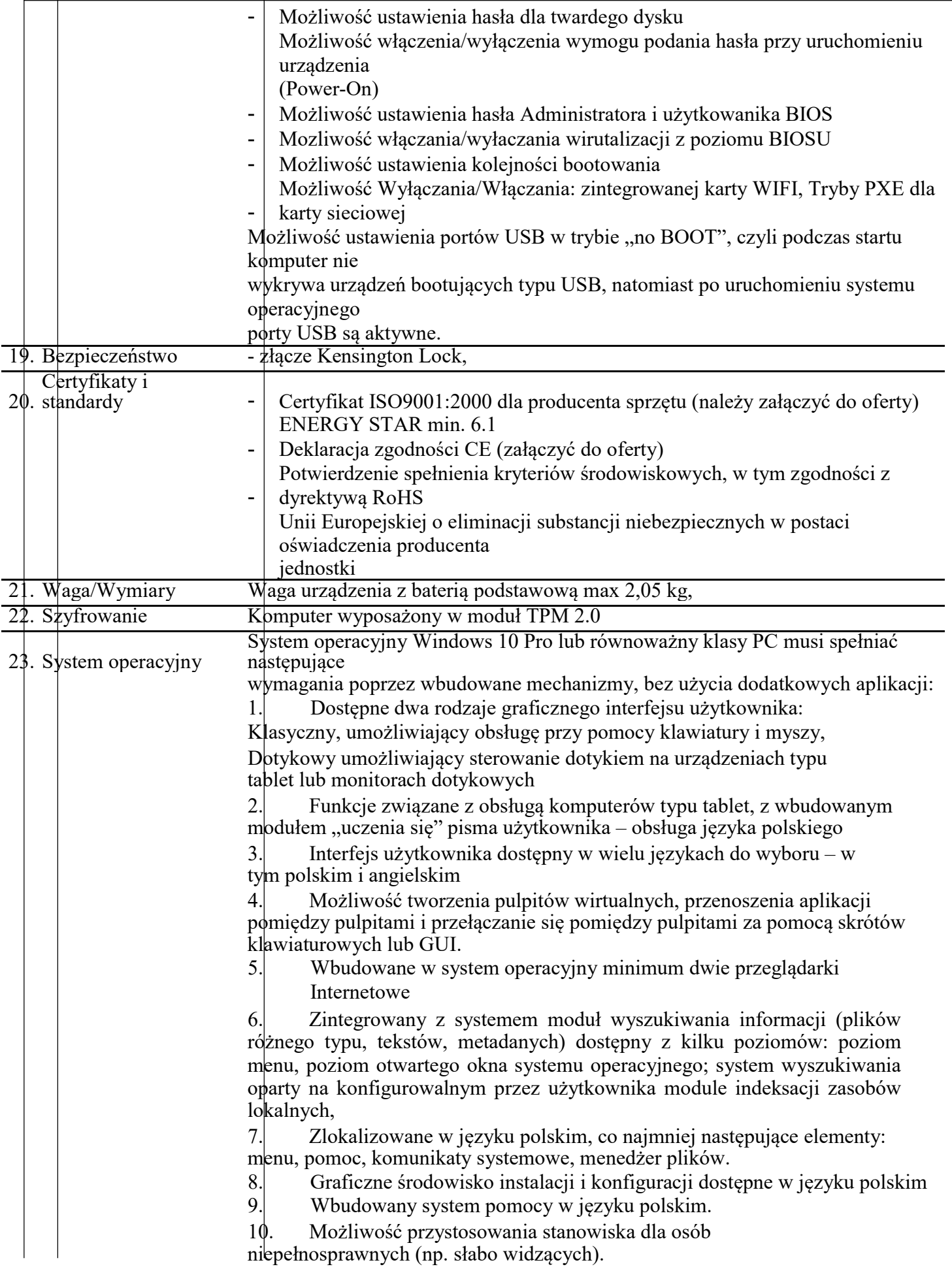

11. Możliwość dokonywania aktualizacji i poprawek systemu

poprzez mechanizm zarządzany przez administratora systemu Zamawiającego.

12. Możliwość dostarczania poprawek do systemu operacyjnego w modelu peer-to-peer.

13. Możliwość sterowania czasem dostarczania nowych wersji systemu operacyjnego, możliwość centralnego opóźniania dostarczania nowej wersji o minimum 4 miesiące.

14. Zabezpieczony hasłem hierarchiczny dostęp do systemu, konta i profile użytkowników zarządzane zdalnie; praca systemu w trybie ochrony kont użytkowników.

15. Możliwość dołączenia systemu do usługi katalogowej on-premise lub w chmurze.

16. Umożliwienie zablokowania urządzenia w ramach danego konta tylko do uruchamiania wybranej aplikacji - tryb "kiosk".

17. Możliwość automatycznej synchronizacji plików i folderów roboczych znajdujących się na firmowym serwerze plików w centrum danych z prywatnym urządzeniem, bez konieczności

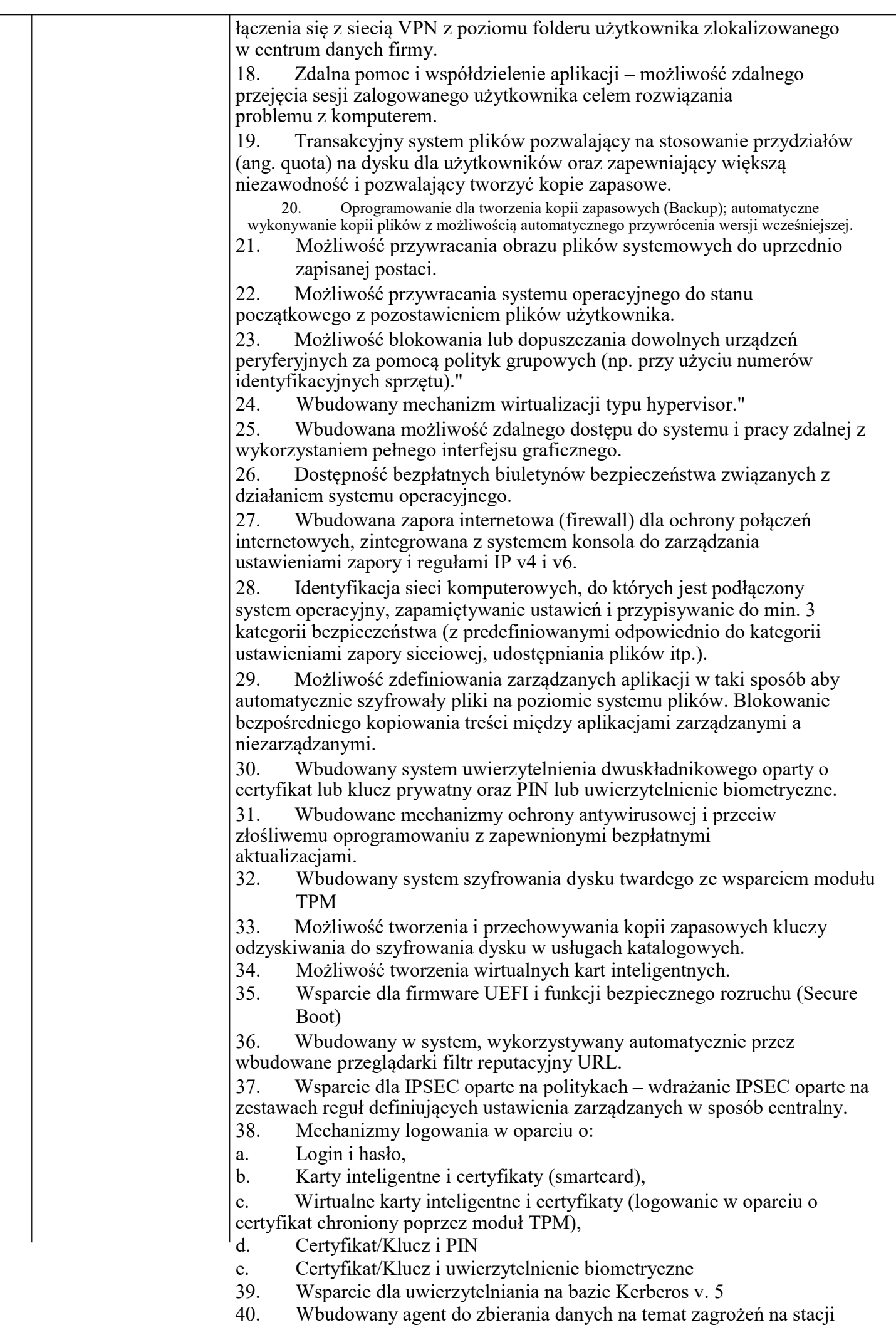

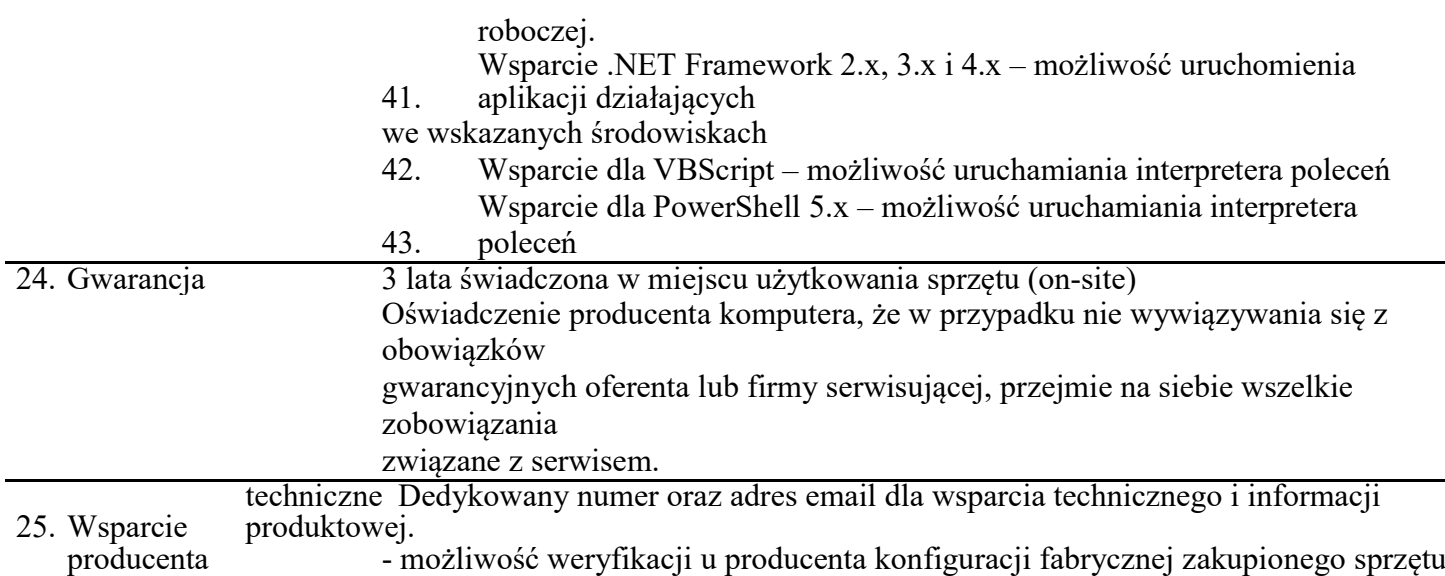

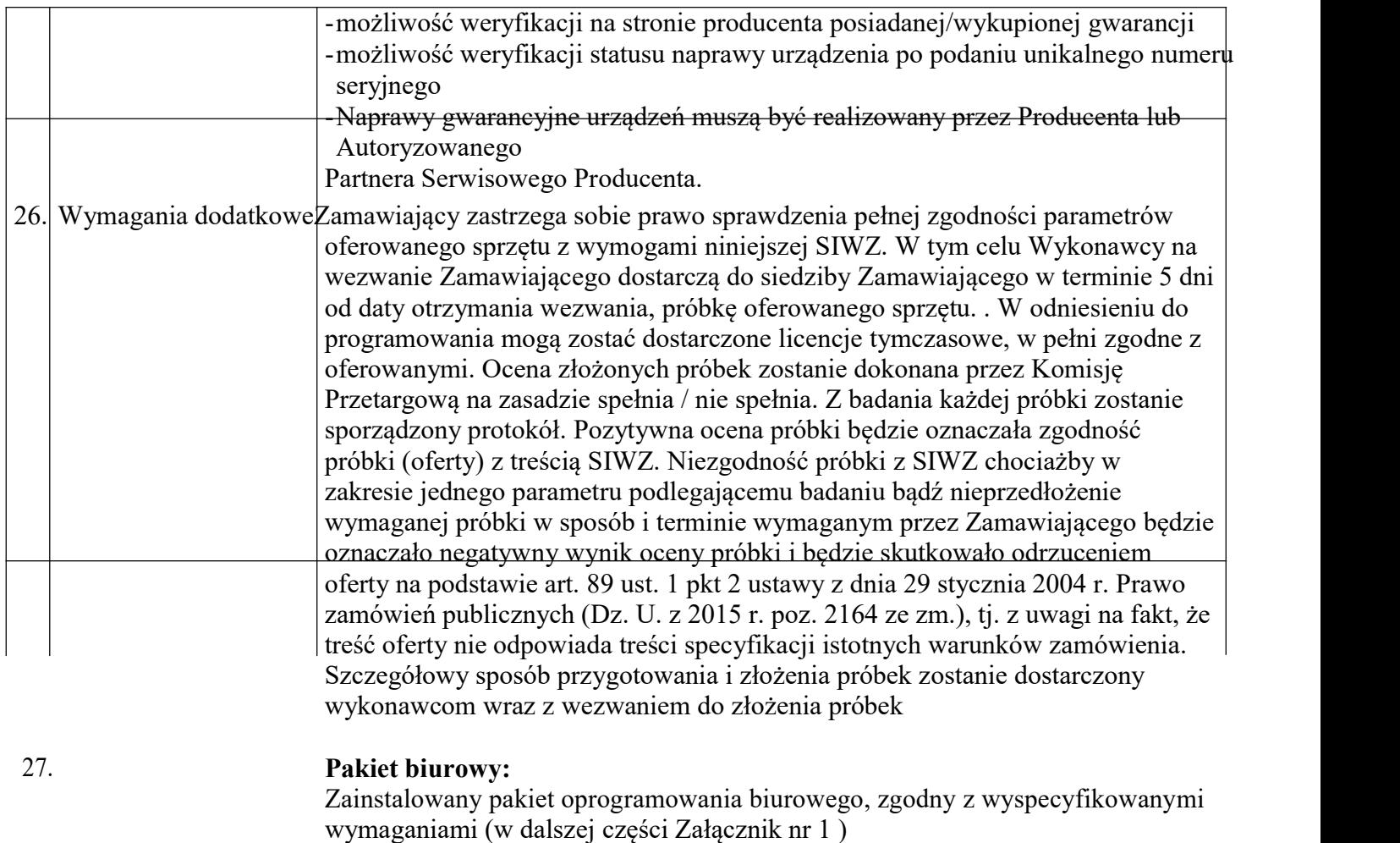

Pytanie 3. Proszę o dopuszczenie urządzenia spełniającego poniższe parametry jako urządzenia równoważnego:

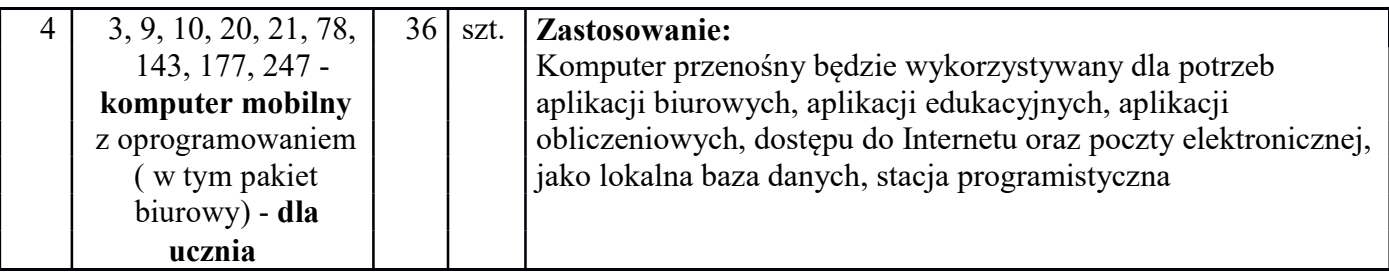

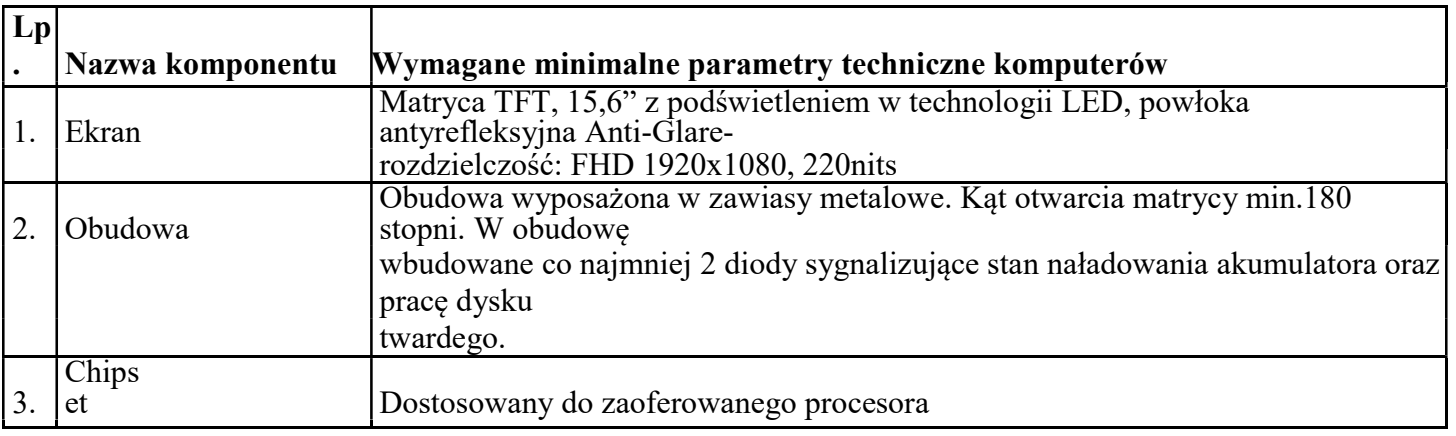

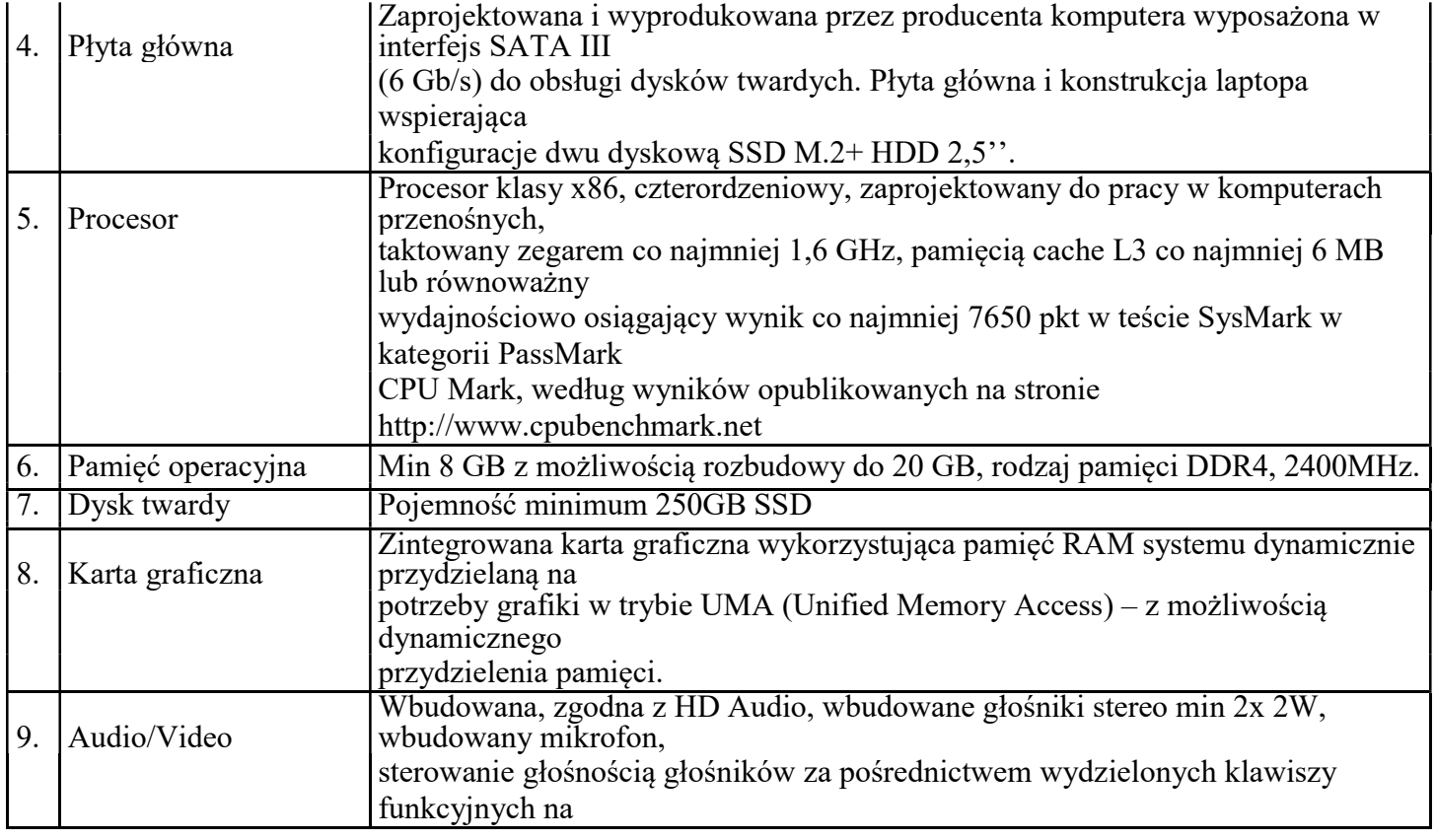

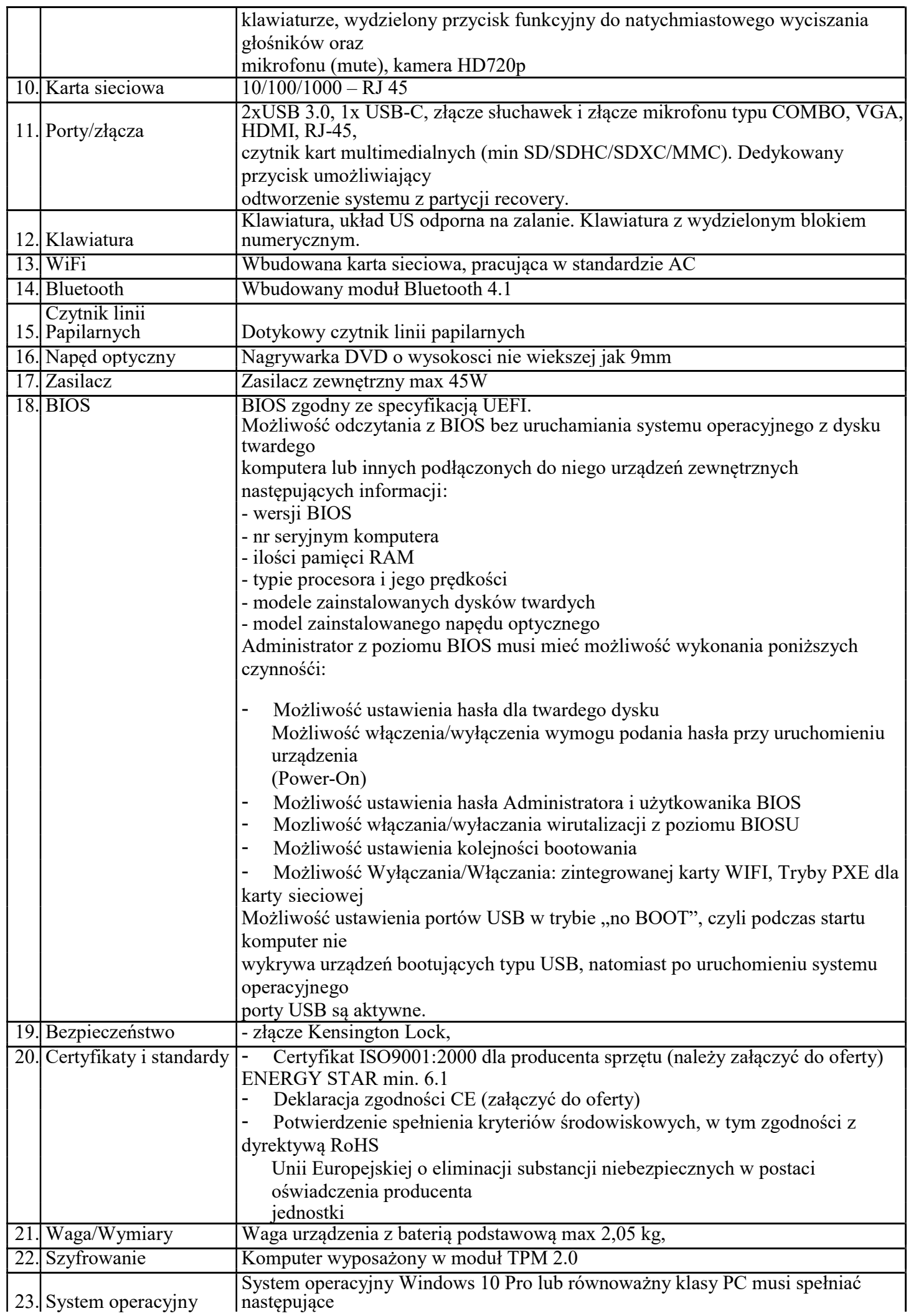

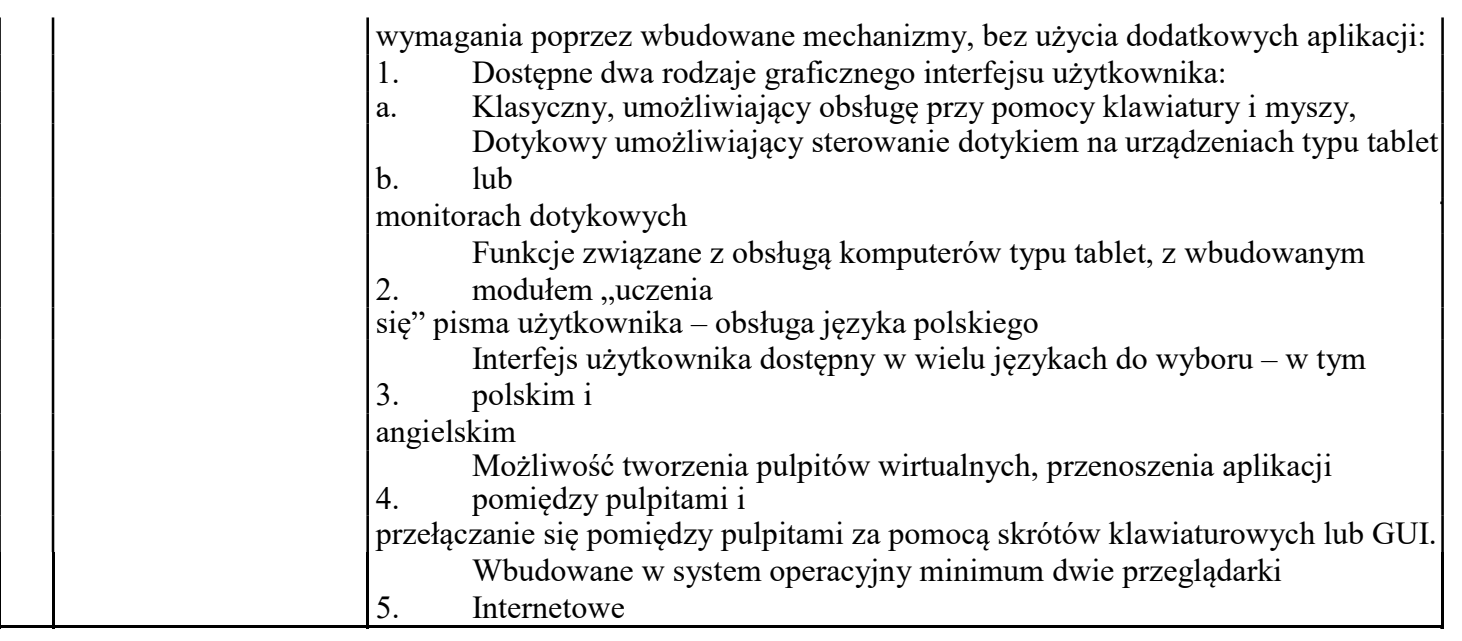

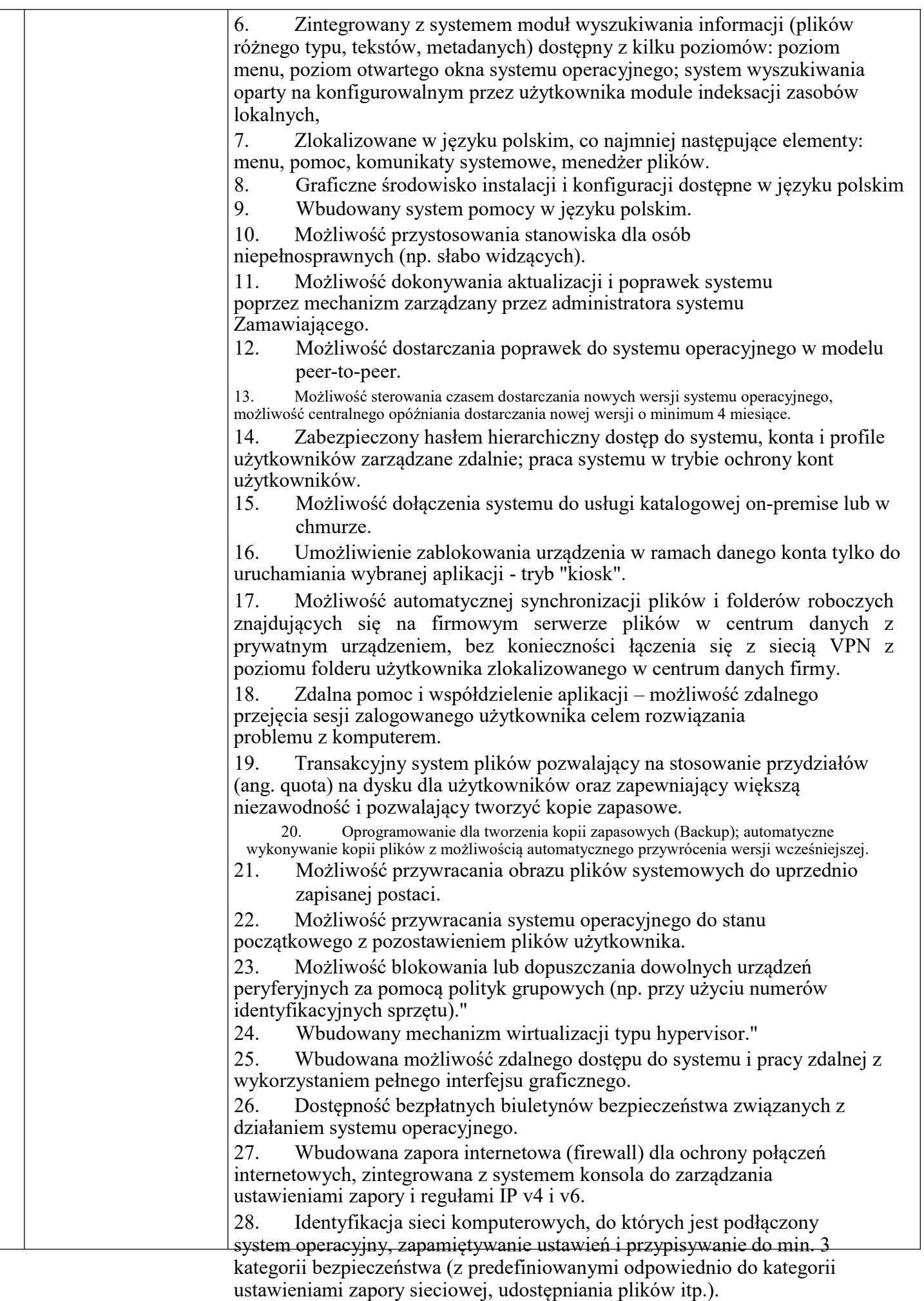

29. Możliwość zdefiniowania zarządzanych aplikacji w taki sposób aby automatycznie szyfrowały pliki na poziomie systemu plików. Blokowanie

bezpośredniego kopiowania treści między aplikacjami zarządzanymi a niezarządzanymi.

30. Wbudowany system uwierzytelnienia dwuskładnikowego oparty o certyfikat lub klucz prywatny oraz PIN lub uwierzytelnienie biometryczne.

31. Wbudowane mechanizmy ochrony antywirusowej i przeciw złośliwemu oprogramowaniu z zapewnionymi bezpłatnymi aktualizacjami.

32. Wbudowany system szyfrowania dysku twardego ze wsparciem modułu TPM

33. Możliwość tworzenia i przechowywania kopii zapasowych kluczy odzyskiwania do szyfrowania dysku w usługach katalogowych.

- 34. Możliwość tworzenia wirtualnych kart inteligentnych.
- 35. Wsparcie dla firmware UEFI i funkcji bezpiecznego rozruchu (Secure Boot)

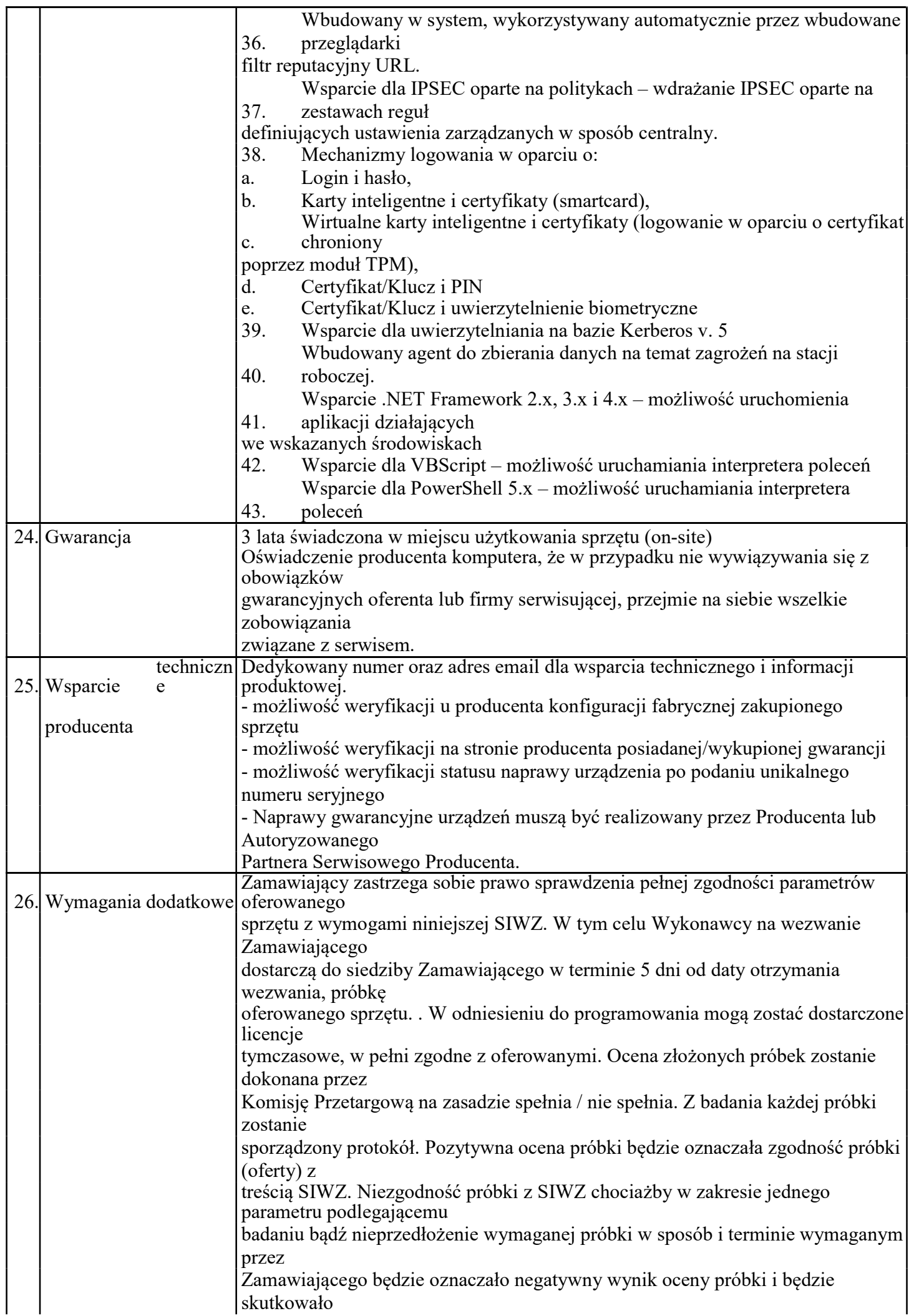

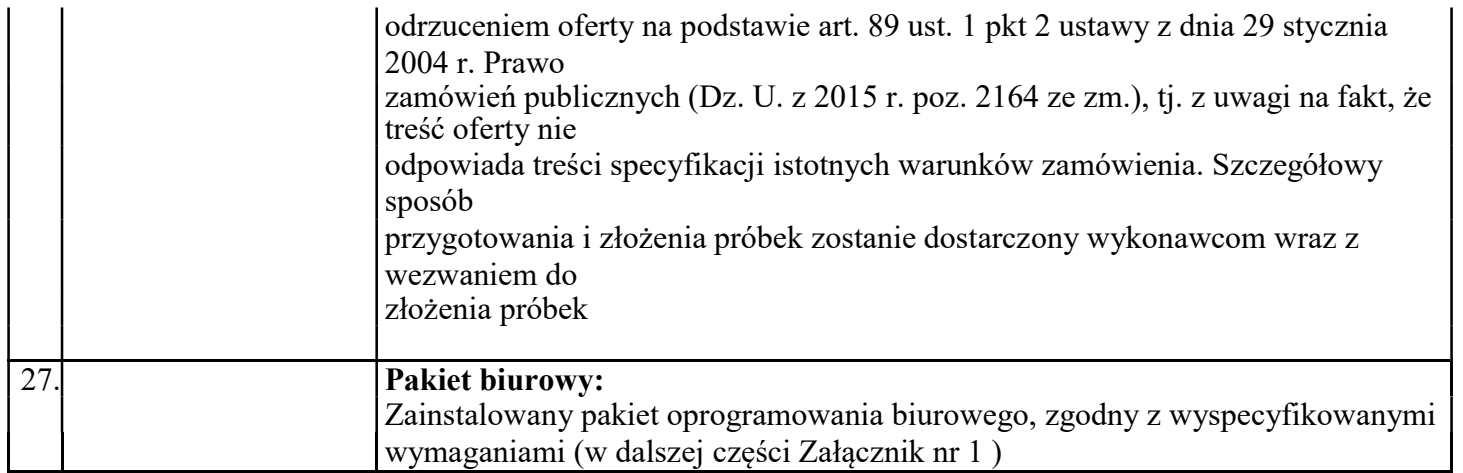

## Pytanie 4. Proszę o dopuszczenie urządzenia spełniającego poniższe parametry jako urządzenia równoważnego:

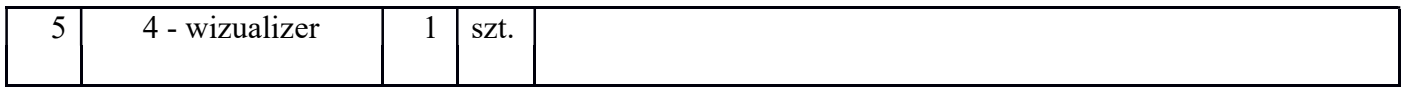

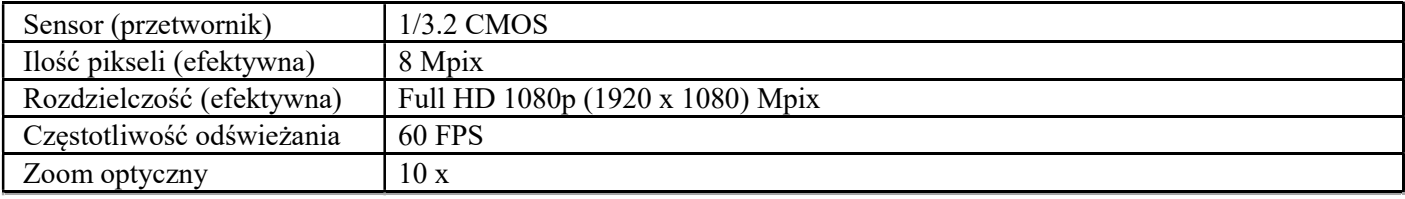

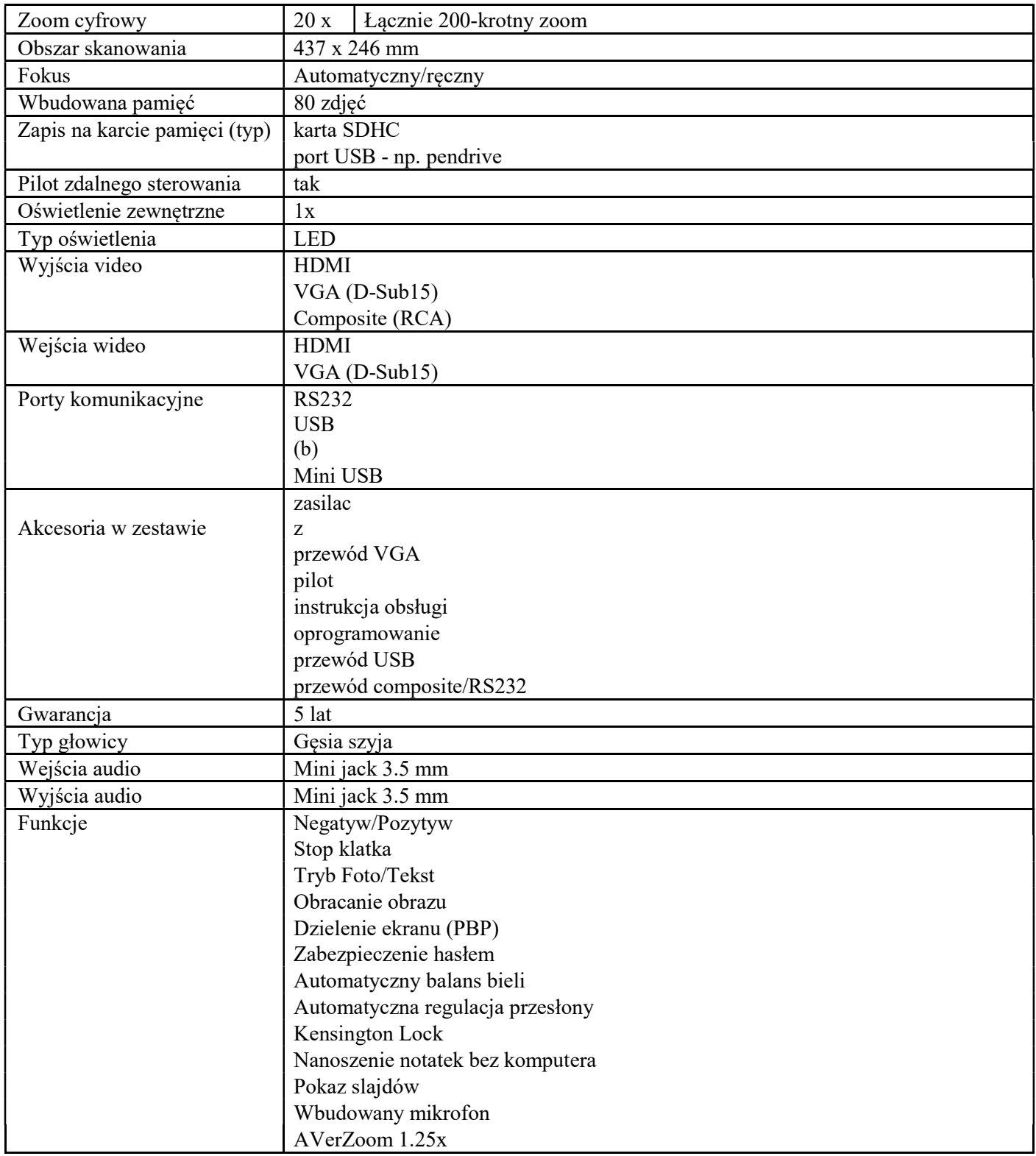

Pytanie 5. Proszę o dopuszczenie urządzenia spełniającego poniższe parametry jako urządzenia równoważnego:

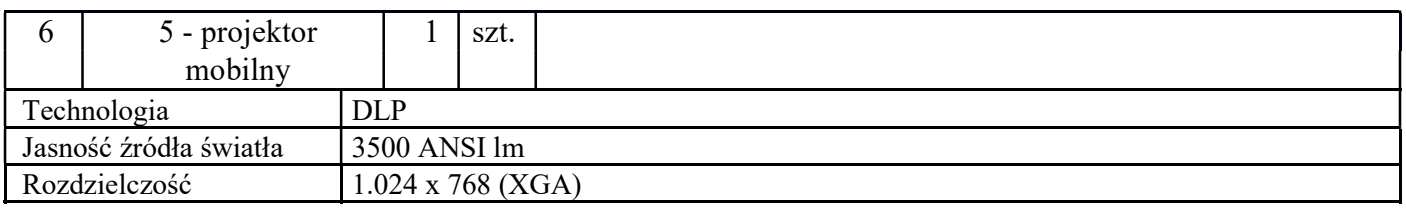

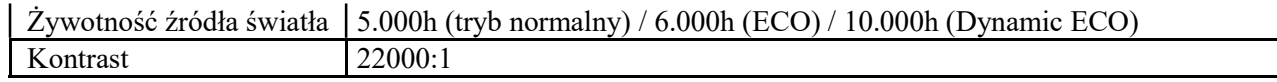

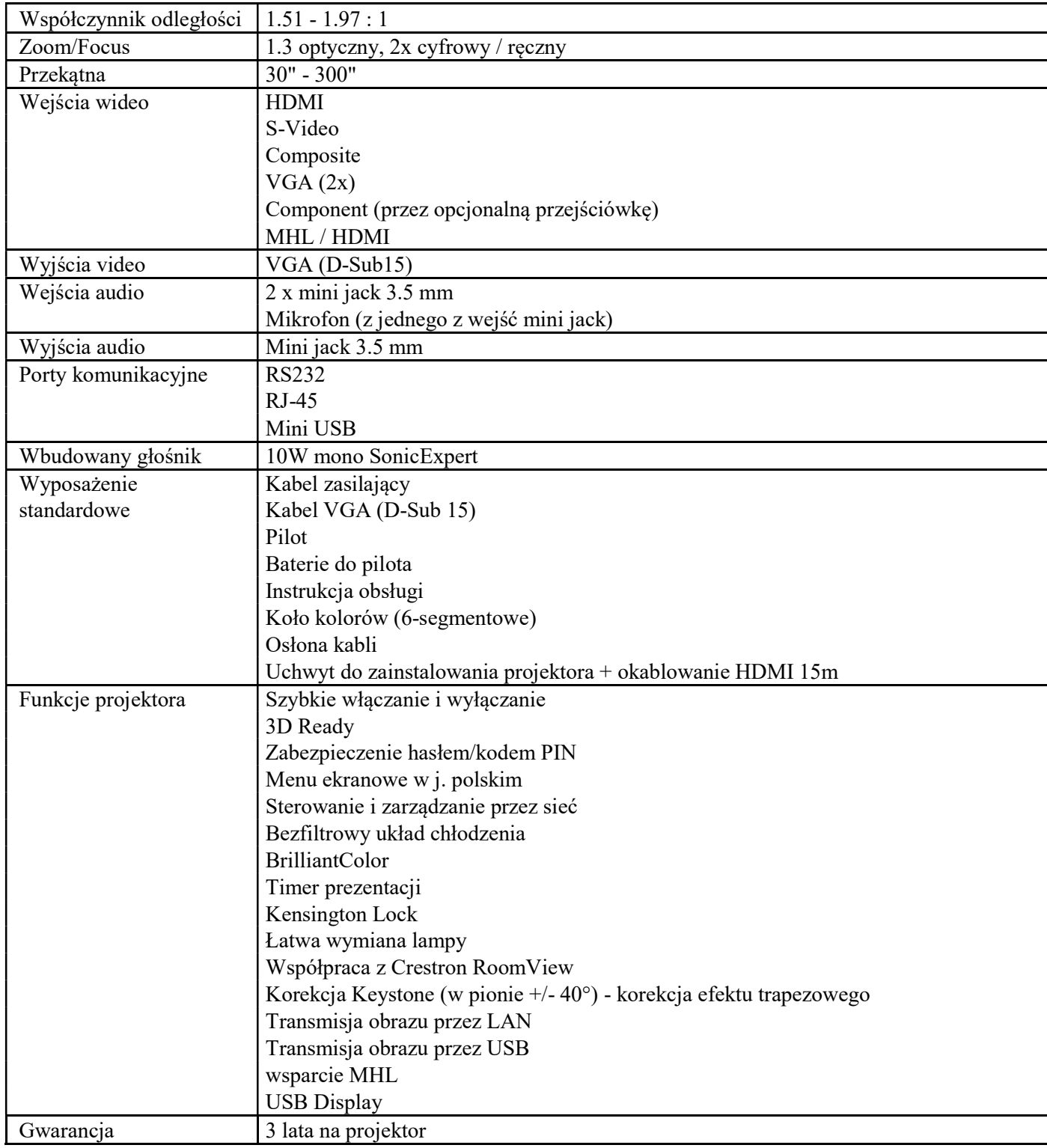

Pytanie 6. Proszę o wyjaśnienie treści specyfikacji: 6- klimatyzator

W opisie przedmiotu klimatyzatora nie ma informacji o sposobie montażu. Proszę doprecyzować wymagania:

- 1. Jakich materiałów użyto do konstrukcji ściany na której ma być umieszczona klimatyzacja?
- 2. Jaka jest wielkość pomieszczenia w m2
- 3. Usytuowanie jednostek klimatyzacyjnych wewnątrz i na zewnątrz obiektu
- 4. Przybliżona odległość jednostki zew. Od jedn. Wewn. (do obliczenia długość prowadzenia rur)
- 5. Jaka jest możliwość podłączenia klimatyzacji do źródła prądu?
- 6. Na której kondygnacji umieszczona zostanie jednostka zewnętrzna?
- 7. Gdzie będą odprowadzane skropliny (rurką po elewacji do dołu czy do rynny)?
- 8. Czy skropliny będą odprowadzane powyżej jednostki wewnętrznej czy będzie potrzebne wymuszenie obiegu odprowadzania wody?

W związku z powyższym proszę o dopuszczenie rozwiązań równoważnych w celu zachowania zasady uczciwej konkurencji oraz wyjaśnienia sposobu montażu klimatyzatora.

#### Odpowiedź:

- 1. Jakich materiałów użyto do konstrukcji ściany na której ma być umieszczona klimatyzacja: suporeks (beton komórkowy), we fragmentach może być także z cegły czerwonej
- 2. wielkość pomieszczenia w m2: około 57
- 3. Usytuowanie jednostek klimatyzacyjnych: na zewnątrz obiektu
- 4. Przybliżona odległość jednostki zew. Od jedn. Wewn. (do obliczenia długość prowadzenia rur): około 12 m
- 5. Jaka jest możliwość podłączenia klimatyzacji do źródła prądu? : źródło prądu znajdować się będzie w odległości około 5 m
- 6. Na której kondygnacji umieszczona zostanie jednostka zewnętrzna? na I piętrze, będzie potrzebna zwyżka
- 7. Gdzie będą odprowadzane skropliny: rurką po elewacji do dołu
- 8. Czy skropliny będą odprowadzane powyżej jednostki wewnętrznej czy będzie potrzebne wymuszenie obiegu odprowadzania wody: NIE

#### II. W związku z powyższymi pytaniami i udzielonymi odpowiedziami, zamawiający informuje:

Jeżeli powyższe odpowiedzi wpływają na treść SIWZ, należy je traktować jaką zmianę treści SIWZ.

Ponadto zamawiający wprowadza następujące zmiany treści SIWZ:

- 1. Z załącznika nr 1 do SIWZ (opis przedmiotu zamówienia) zostają usunięte wymogi dostarczenia zamawiającemu oświadczeń producenta, w każdym miejscu, gdzie taki wymóg występuje.
- 2. W rozdziale III SIWZ zamawiający dodaje następujący zapis: Klimatyzator stanowi odrębną część zamówienia.
- 3. Zmianie ulega rozdział IX, który otrzymuje brzmienie:

## Oferty wariantowe, oferty częściowe

Zamawiający nie dopuszcza składania ofert wariantowych. Zamawiający dopuszcza możliwości składania ofert częściowych. Liczba części: 2 Część pierwsza obejmuje dostawę sprzętu komputerowego i multimedialnego

Cześć druga obejmuje dostawę klimatyzacji

4. Rozdział XII ust.2 pkt. c otrzymuje brzmienie:

## c) zdolności technicznej lub zawodowej

Dla części pierwszej: Zamawiający określa, że ww. warunek zostanie spełniony, jeśli wykonawca wykaże, że w okresie ostatnich 3 lat przed upływem terminu składania ofert (a jeżeli okres prowadzenia działalności jest krótszy – w tym okresie), wykonał należycie: co najmniej jedno zamówienie polegające na dostawie sprzętu komputerowego o wartości nie mniejszej niż 80 000 zł brutto– w ramach jednego kontraktu, umowy lub zlecenia. Dla części drugiej zamówienia zamawiający nie określa sposobu spełnienia tego warunku.

- 5. Zmianie ulega formularz ofertowy. Zamawiający wyodrębnia w nim drugą część zamówienia. Zaktualizowany formularz ofertowy zostaje zamieszczony na stronie internetowej zamawiającego.
- 6. W związku z podziałem zamówienia na części zamawiający zamieszcza aktualny wzór umowy dla części pierwszej (załącznik 5 a) i aktualny wzór umowy dla części drugiej (załącznik 5 b) na swojej stronie internetowej.
- 7. Rozdział XIII ust. 1 otrzymuje brzmienie Do oferty wykonawca dołącza aktualne na dzień składania ofert oświadczenia w zakresie wskazanym przez zamawiającego w ogłoszeniu o zamówieniu i siwz, które stanowią wstępne potwierdzenie, że wykonawca nie podlega wykluczeniu oraz spełnia warunki udziału w postępowaniu. W przypadku części drugiej zamówienia ( dostawa klimatyzatora) oświadczenie o spełnieniu warunku udziału w postepowaniu nie jest wymagane.

## 8. Zmianie ulega rozdział XX SIWZ, który otrzymuje brzmienie:

## XX. Miejsce oraz termin składania i otwarcia ofert

## Miejsce:

Zespół Szkolno-Przedszkolny w Krzczonowie ul. Leśna 1

23-110 Krzczonów ( sekretariat).

## Termin:

## do dnia 25.05. 2018 r, do godz. 10.00.

Oferty złożone po terminie będą zwrócone niezwłocznie Wykonawcom.

Miejsce i termin otwarcia ofert:

## Miejsce:

Zespół Szkolno-Przedszkolny w Krzczonowie ul. Leśna 1

23-110 Krzczonów ( sekretariat).

## Termin:

## Dnia 25.05. 2018 r, godz. 10.30.

Otwarcie ofert.

- 1. Bezpośrednio przed otwarciem ofert Zamawiający poda zebranym Wykonawcom informację o wysokości kwoty, jaką zamierza przeznaczyć na sfinansowanie zamówienia.
- 2. Otwarcie ofert jest jawne i nastąpi bezpośrednio po podaniu w/w informacji.
- 3. Na otwarciu ofert podane zastaną następujące informacje: nazwa (firma) oraz adres Wykonawcy, którego oferta jest otwierana, a także informacje dotyczące ceny, terminu wykonania zamówienia, okresu gwarancji i warunków płatności zawartych w ofertach.

## W związku z powyższym w SIWZ data ,,21.05.2018'' ulega zmianie na datę ,,25.05.2018'' r. Godziny pozostają bez zmian